# **ИСПОЛЬЗОВАНИЕ ГРАФОВ В ЦИФРОВОЙ МОДЕЛИ ЗДАНИЯ**

## **Китайцева Елена Халиловна**

Кандидат техн. наук, доцент кафедры «Информационные системы, технология и автоматизация строительства», ФГБОУ ВО «Национальный исследовательский Московский государственный строительный университет», г. Москва, Россия; e-mail: [Keh2@br.ru](mailto:Keh2@br.ru)

## **Петухов Игорь Максимович**

Бакалавр кафедры «Информационные системы, технология и автоматизация строительства», ФГБОУ ВО «Национальный исследовательский Московский государственный строительный университет», г. Москва, Россия; e-mail: [gary98@mail.ru](mailto:gary98@mail.ru)*.*

### **Аннотация:**

**Введение:** В настоящее время цифровизация объектов строительства становится реальностью. В практику проектирования внедряется энергетическая модель здания (BEM), не позволяющая напрямую решать задачи проектирования инженерных систем здания. Существует разрыв в подходах к построению цифровой информационной модели здания. С одной стороны - максимальное использование информации цифровой модели при проведении конструктивных расчетов. С другой стороны упрощение математических моделей для решения задач, связанных с проектированием инженерных систем. Многие важные задачи проектирования и эксплуатации инженерных систем не решаются в связке с помещениями здания. Предлагается использовать представление здания в виде графа, что позволит решать задачи проектирования и эксплуатации инженерных систем корректно. Большая часть необходимой информации уже присутствует в информационной модели здания и может быть извлечена из нее автоматически. В качестве примера преобразования информации цифровой модели была выбрана задача определения теплопотерь помещений. Эта задача является обязательной составной частью любого проекта. Существующие программные продукты не позволяют автоматически определять размеры ограждающих конструкций помещения, которые необходимы для решения задачи, и не учитывают взаимного расположения помещений. Эти причины определяют необходимость разработки приложения.

**Материалы и методы:** Для решения задач проектирования и эксплуатации инженерных систем здания предлагается использовать топологическую модель здания, представляющую собой связный граф, компонентами которого являются базовый подграф, описывающий связи помещений здания и подграфы инженерных систем. Представлена структура данных и алгоритм для формирования базового подграфа здания по цифровой модели здания.

**Результаты:** Программное приложение, реализующее предложенный алгоритм, было апробировано на расчете теплопотерь помещений здания. В качестве объекта эксперимента использовалась цифровая модель 10 этажного жилого здания. В результате эксперимента было выявлено сокращение времени, необходимого для подготовки исходной информации и для проведения расчета, с 8 часов до 20 минут.

**Выводы:** Учет взаимного расположения помещений здания и систем жизнеобеспечения в топологической модели здания позволяет решать проблемы экологической и пожарной безопасности, оптимизации конструкторских решений систем приточной, вытяжной, противодымной вентиляции и других задач. Разработанный программный модуль, предназначенный для расчета теплопотерь помещений, - первый шаг в разработке программных продуктов, использующих цифровую модель здания в качестве исходной информации для построения топологической модели.

**Ключевые слова:** информационная модель здания, инженерные системы, граф, алгоритм, теплопотери помещений.

## **USE OF GRAPHS IN THE DIGITAL MODEL OF A BUILDING**

### **Kitaytseva Elena Halilovna**

Doctor of engineering, Professor of the Department of Information Systems, Technology and Automation of Construction; National Research University Moscow State University of Civil Engineering (NRU MGSU), Moscow, Russia; e-mail: [Keh2@bk.ru](mailto:Keh2@bk.ru)

### **Petuchov Igor Miaksimovich**

Bachelor's Degree of the Department of Information Systems, Technology and Automation of Construction; National Research University Moscow State University of Civil Engineering (NRU MGSU), Moscow, Russia; e-mail: [gary98@mail.ru](mailto:gary98@mail.ru)*.*

#### **Abstract**

#### **Introduction:**

Currently, the digitalization of construction projects is becoming a reality. The energy model of a building (BEM) is being introduced into the design practice, which does not allow directly solving the problems of designing engineering systems of a building. There is a gap in approaches to building a digital building information model. On the one hand, there is the maximum use of information from the digital model during design calculations. On the other hand, there is a simplification of mathematical models for solving problems related to the design of engineering systems. Many important tasks of design and operation of engineering systems are not solved in conjunction with the premises of the building. It is proposed to use the representation of the building as a graph, which will allow you to solve the problems of design and operation of engineering systems correctly. Most of the necessary information is already present in the building information model and can be extracted from it automatically. As an example of converting information from a digital model, the problem of determining the heat loss of premises was chosen. This task is a mandatory part of any project. Existing software products do not allow you to automatically determine the dimensions of the enclosing structures of the room that are necessary for solving the problem, and do not take into account the relative location of the premises. These reasons determine the need to develop the application.

**Materials and methods:** To solve the problems of design and operation of engineering systems of a building, it is proposed to use a topological model of a building, which is a connected graph, the components of which are a base subgraph describing the connections between the premises of the building and subgraphs of engineering systems. The data structure and algorithm for forming a basic building subgraph based on a digital building model are presented

**Results:** The software application that implements the proposed algorithm was tested on the calculation of heat loss in the premises of a building. A 3D model of a 10-storey residential building was used as the object of the experiment. As a result of the experiment, a reduction in the time required for the preparation of the initial information and for the calculation was revealed from 8 hours to 20 minutes..

**Conclusions:** Taking into account the relative location of building premises and life support systems in the topological model of the building allows solving problems of environmental and fire safety, optimizing design solutions for supply, exhaust, smoke ventilation systems and other tasks. The developed software module designed for calculating the heat loss of premises is the first step in the development of software products that use a digital model of a building as the initial information for building a topological model.

**Key words:** building information model, engineering systems, graph, algorithm, heat loss of premises.

## **ВВЕДЕНИЕ**

Цифровое информационное моделирование зданий (BIM) получает все более широкое распространение во всем мире. В отдельных странах процент внедрения информационного моделирования достигает 70 % [1]. В статьях и на форумах обсуждаются вопросы, связанные с выбором программных продуктов для проектирования [2], сравниваются функциональные возможности этих продуктов. В очном и заочном режимах изучаются заветные команды и клавиши, которые позволяют обойти ограничения программ.

Абстрактный подход к проектированию, как к одному из этапов жизненного цикла здания, заложен в онтологические модели [3, 4, 5]. Введенное понятие - цифровой двойник (digital twin) – по существу является синонимом понятия цифровая модель [6, 7]. Объемы памяти, необходимой для хранения информации, становятся все больше, потому что цифровому двойнику вменяется хранить в прямом смысле все. Теоретическое обоснование необходимости столь детального подхода к модели здания и инженерных систем представлено в ряде работ [1, 7, 8].

Наряду с BIM моделью появляется BEM модель (энергетическая модель здания), позволяющая решать проблемы энергоэффективности. Если рассмотреть перечень задач, решение которых обеспечивается наличием энергетической модели здания: энергопотребление и выбросы углерода зданием с разной периодичностью; термические характеристики (расчет отопительных и холодильных нагрузок, анализ тепловыделения, эффектов населенности, инфильтрации и работающего оборудования; расход воды внутри и снаружи здания и затраты на воду; инсоляция; естественное освещение), то можно сделать вывод о том, что все перечисленные задачи решаются для отдельного помещения. Следует отметить, что ряд задач, например, расчет инсоляции и освещенности в течение заданного периода времени с заданной периодичностью и визуализация результатов расчета, не являются обязательными задачами проектирования.

При этом в списке задач отсутствуют (или не упоминаются) задачи, решение которых регламентировано нормативами РФ. Многие из этих задач невозможно полноценно решить без рассмотрения здания как совокупности помещений и инженерного оборудования. Например, п. 7.2.2 и 7.2.3 СП 60.13330.2016 Отопление, вентиляция и кондиционирование воздуха. Актуализированная редакция СНиП 41-01-2003 (с Изменением N 1), определяет, помещения каких групп, расположенные в пределах одного пожарного отсека, могут обслуживаться одной системой. В том же СП в п. 7.11.8

описаны требования к герметичности воздуховодов – общие потери и подсосы воздуха не должны превышать регламентируемой величины, зависящей от среднего статического давления расчетной части системы, значение которого можно получить только в результате моделирования воздушного режима здания в целом.

Существует разрыв в подходах к построению цифровой информационной модели здания. С одной стороны, при проведении конструктивных расчетов максимально используется вся информация, аккумулированная в цифровой модели здания. Расчетные схемы для проведения прочностных расчетов формируются автоматически на основе информационных моделей. Вопросам корректности передачи информации уделяется большое внимание. В некоторые цифровые модели вводится детальнейшая информация не только о назначении помещений, но и об оборудовании, которое будет в них установлено [1].

С другой стороны, упрощаются математические модели, описывающие физические процессы, происходящие в здании при моделировании энергопотребления и микроклимата. При построении модели не учитываются такие факторы как инфильтрация, солнечная радиация, нелинейные зависимости заменяются линейными [9, 10]. Например, GRAPHISOFT EcoDesignerSTAR, расширение ARCHICAD, позволяет преобразовать информационную модель здания ARCHICAD (BIM) в набор тепловых зон (thermal блок) Энергетической Модели Здания (BEM). Для каждой тепловой зоны, представляющей собой помещение или группу помещений, автоматически определяется площадь пола и объем. Дополнительно могут быть определены размеры ограждающих конструкций и характеристики материала, заложенные в проект. Существенными недостатками приложения являются необходимость ручного режима формирования тепловых зон (рис. 1) и пренебрежение связями между ними.

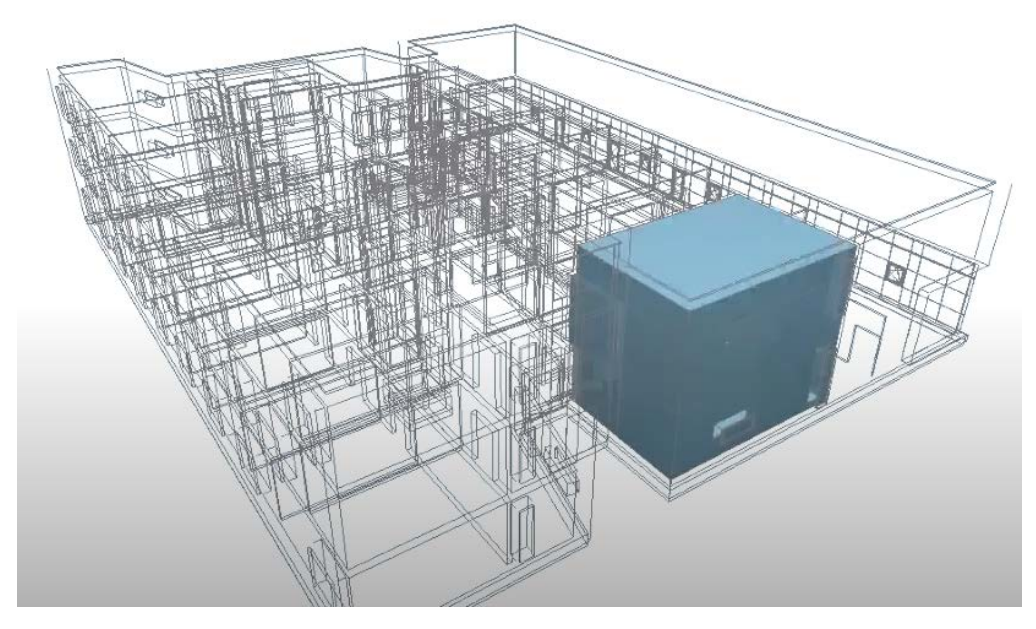

Рис. 1. Пример тепловой зоны здания

Такие важные задачи, как анализ задымленности помещений [11] и оптимизация путей эвакуации при пожаре [12, 13], оценка экологической безопасности помещений [14, 15] и многие другие [16] решаются в отрыве от цифровой модели здания.

Автоматизированный поиск коллизий, возникающих, например, после изменения функционального назначения помещения, когда оно оказывается в недопустимой связке с другими помещениями, подключенными к одной системе вентиляции, возможен только в том случае, когда цифровая модель здания содержит не только параметрическую информацию о назначении помещений, но и учитывает топологические связи между помещениями и системами.

Для решения перечисленных выше задач предлагается использовать представление здания в виде графа. Визуализация графа не требуется, достаточно цифрового описания связей между вершинами. Большая часть информации, необходимой для решения задач проектирования инженерных систем, уже присутствует в информационной модели здания и может быть извлечена из нее автоматически. Алгоритмы обработки графов детально разработаны, эффективны по временным затратам [17].

Из всего перечня задач, решение которых становится возможным при использовании предлагаемого представления здания, была выбрана задача определения теплопотерь помещений. Эта задача является обязательной составной частью любого проекта. Существующие программные продукты не позволяют автоматически определять размеры ограждающих конструкций помещения, которые необходимы для решения задачи, и не учитывают взаимного расположения помещений. Эти 2 причины определяют необходимость разработки приложения.

#### **МАТЕРИАЛЫ И МЕТОДЫ**

Топологическая модель здания (BTM) может быть представлена в виде графа, состоящего из подграфов, моделирующих инженерные системы, и подграфа, вершинами которого являются помещения, а ребрами конструкции, ограничивающие объем помещения. В дальнейшем этот подграф будем называть базовым.

У подграфов инженерных систем вершинами являются точки соединения участков, в которых происходит слияние или деление потоков, если речь идет о гидравлических системах, или токов - для электрических сетей. Вершины в этих графах соответствуют также оборудованию, моделирующему "источники" и "потребителей". Ребрами в этих подграфах являются трубопроводы, воздуховоды или провода, соединяющие объекты.

Вершины подграфов инженерных систем связаны "фиктивными" ребрами с вершинами базового подграфа. Например, если отопительный прибор расположен в какомто помещении, то между вершинами, соответствующими этому прибору и этому помещению устанавливается связь, что позволяет передавать информацию о теплопотерях помещения как нагрузку на отопительный прибор. Если в одном помещении установлено несколько приборов, то фиктивные ребра свяжут вершину-помещение с каждой вершиной-прибором.

Для описания любого графа достаточно описать множество его рёбер, каждое их которых есть совокупность двух связанных им вершин.

Если подграфы инженерных систем повторяют конфигурацию самой системы, то формирование базового подграфа вызывает трудности. Они вызваны тем, что в большинстве проектов зданий информационная модель создается как совокупность ограждающих конструкций, внутренних перегородок, конструкций фундамента, перекрытий и кровли. Помещения, как объекты, не вычленены. Поэтому первым шагом в построении базового подграфа является решение этой задачи – вычленение помещений. Ниже описан алгоритм, позволяющий описать базовый подграф.

При разработке алгоритма было принято, что геометрической моделью ограждения является параллелепипед (рис. 2), каждая грань представляет собой четырехугольник, никакие три вершины которого не лежат на одной прямой и ребра последовательно соединяют эти вершины. В общем случае параллелепипед состоит из 6 граней, 12 ребер и 8 вершин (рис 2).

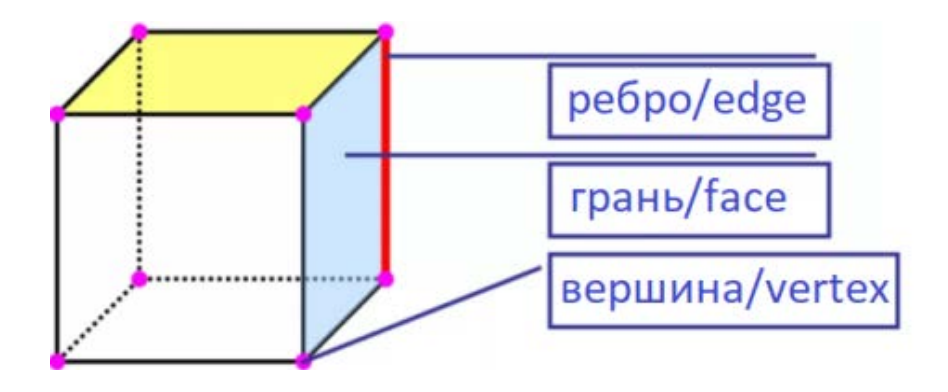

Рис. 2. Геометрическая модель ограждения – параллелепипед

Для каждого помещения необходимо вычленить из общего объема информации и сохранить характеристики ограждающих конструкций, наличие в них окон и дверей и их характеристики. Информация сохраняется в объектах классов Wall и Storey, структура которых представлена на рис. 3 и рис. 4.

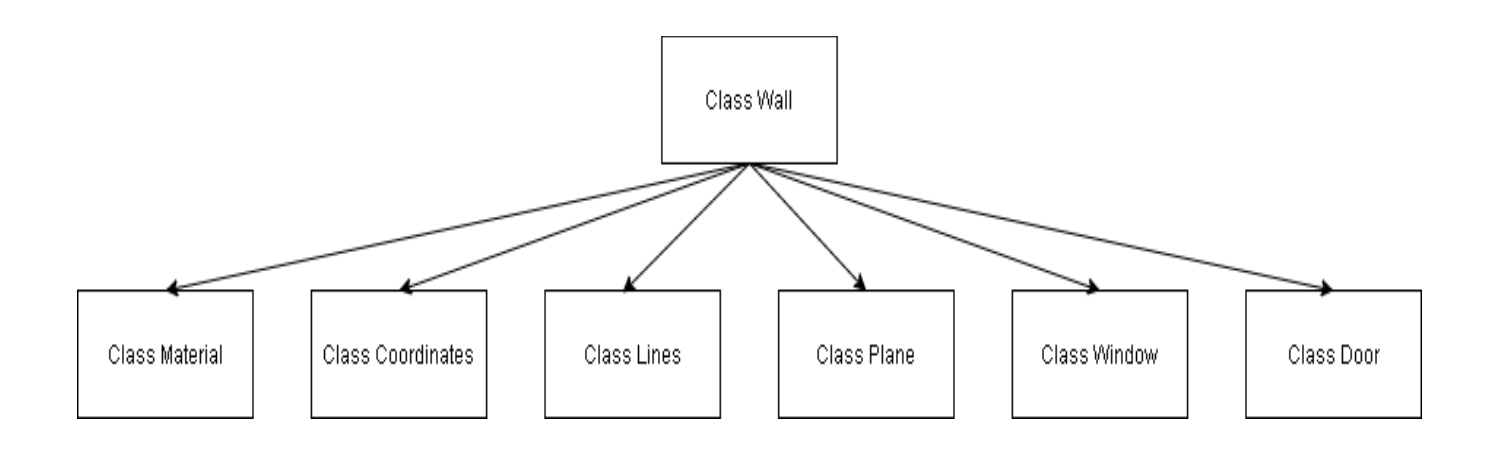

Рис. 3. Иерархическая структура класса Wall

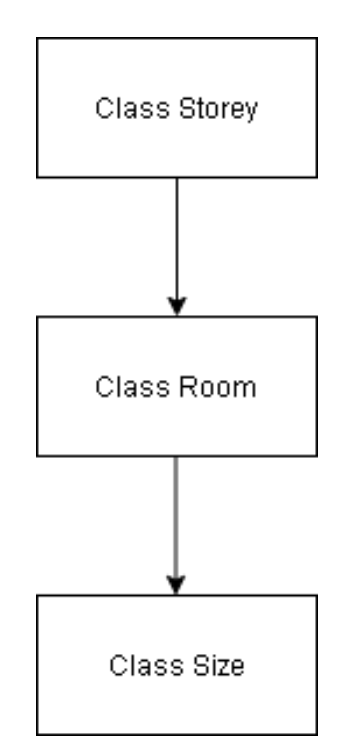

Рис. 4. Иерархическая структура класса Storey

Класс Wall может использоваться для сохранения информации, как о стенах, так и о перекрытиях. Каждая стена или перекрытие имеет свой уникальный идентификатор (переменная name) и толщину (переменная depth), ей соответствует объект типа Wall. Также каждая стена содержит информацию о помещениях, в образовании которых она участвует. Записывается эта информация в массиве объектов класса Room.

Параметры объекта хранятся в 6 вложенных классах:

- Класс Coordinates используется для хранения координат вершины. Переменные x, y, z предназначены для хранения соответствующих координат. Каждой вершине соответствует объект класса Coordinates.
- Класс Plane содержит ссылки на координаты вершин, образующих грань ограждения. В классе Plane создается массив объектов класса Coordinates, который хранит информацию о координатах вершин.
- Класс Lines содержит ссылки на координаты вершин, образующих ребро, которое входит в состав грани ограждения. Делается это для наиболее эффективного поиска пересечений ограждений. В классе Lines создается массив объектов класса Coordinates, который хранит информацию о координатах вершин.
- Класс Material содержит названия (переменная name) и толщины материалов (переменная size), из которых состоит ограждение.
- Класс Window используется для сохранения информации об окнах, установленных в данном ограждении. Переменная type содержит имя библиотечного элемента, которое присваивается элементу в BIM программе; переменные width и height содержат соответственно ширина и высоту окна. В классе Window создается массив объектов класса Coordinates, который хранит информацию о координатах вершин окна.
- Класс Door используется для сохранения информации о дверях, установленных в данном ограждении. Переменная type содержит имя библиотечного элемента, которое присваивается элементу в BIM программе; переменные width и height содержат соответственно ширину и высоту двери. В классе Door создается массив объектов класса Coordinates, который хранит информацию о координатах вершин двери.

Класс Storey используется для хранения стен, перекрытий и помещений этажа. Каждому этажу здания соответствует объект типа Storey. Переменная height содержит значение высоты этажа. Информация о помещениях, расположенных на этаже, хранится в объектах, вложенного класса Room. Два массива объектов класса Wall, структура которого описана выше, создаются для сохранения информации о стенах и перекрытиях этажа.

Класс Room содержит информацию, используемую для формирования помещения:

• массив объектов класса Wall, сохраняющий информацию о стенах, образующих данное помещение;

• массив объектов класса Size, сохраняющий информацию об участках стен образующих данное помещение и их размерах, об окнах и дверях, установленных на этих участках.

Класс Size содержит 3 переменные: width и height – переменные, содержащие соответственно значения ширины и высоты участка стены, формирующей данное помещение; a – переменная типа Wall, в которую записывается информация о наружной стене помещения. Кроме этого в классе Size создаются массивы объектов класса Wall.Window и Wall.Door, в которые записывается информация об окнах и дверях, находящихся в стене.

В современных условиях использование цифровых информационных моделей при проектировании зданий стало нормой, при этом модели могут быть созданы в разных программах, каждая из которых имеет свой внутренний формат представления информации, в том числе и графической. Для межсистемного обмена графической информацией цифровой модели используются файлы формата DXF.

Укрупненная блок-схема алгоритма вычленения помещений здания из геометрической информации цифровой модели представлена на рис. 5. Исходная информация считывается из файла формата DXF. Ниже приводится описание каждого шага.

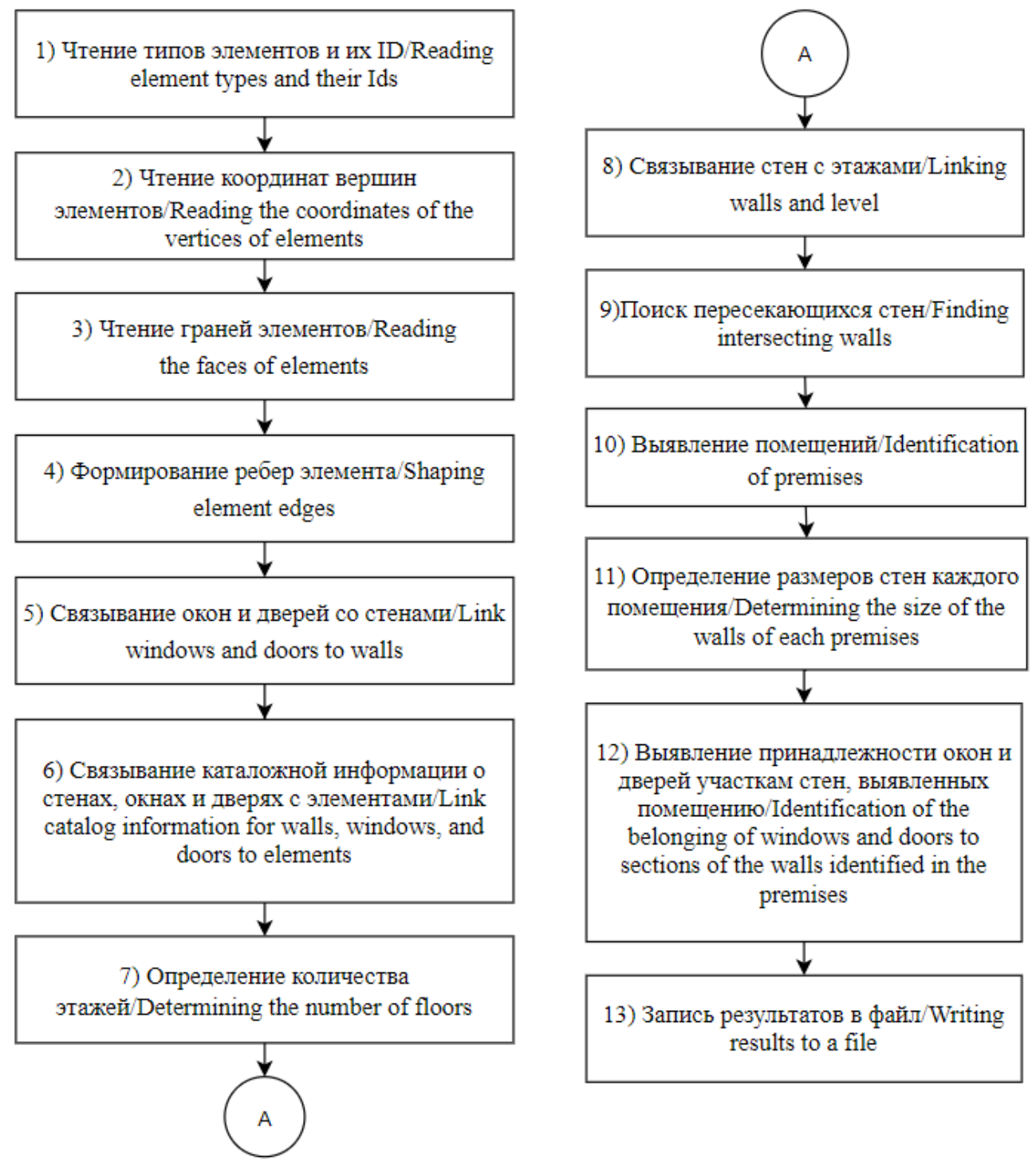

Рис. 5. Укрупненная блок-схема алгоритма вычленения помещений

*Чтение типов элементов и их ID*. В DXF файле информация о любой ограждающей конструкции сгруппирована в разделе BLOCKS. Она включает в себя уникальный идентификатор ID и тип конструкции (рис. 6). Идентификатор ID сохраняется в переменной name класса Wall. Тип конструкции определяется цифрой, стоящей после начала описания AcDbBlockBegin (рис. 5). Тип конструкции определяет массив класса Wall (walls, floor, window, door), в который будет записана информация.

```
BLOCK
  5
1498
330
1Δ97
100
AcDbEntity
  8
ø
100
AcDbBlockBegin
  2
Стена 6485E478-A839-420E-9B32-B08C6FA113A2
. . .
```
Рис. 6. Пример представления информации в DXF файле - уникальный ID и тип эле-

мента

*Чтение координат вершин элементов*. В DXF файле информация о геометрических параметрах параллелепипеда хранится в виде координат его вершин. В разделе BLOCKS используется класс AcDbPolyFaceMeshVertex, по которому можно определить начало описания координат вершин (рис 7). В строках, следующих после цифр 10, 20, 30, размещаются значения координат вершины - соответственно x, y, z. Координаты сохраняются в массиве объектов типа Coordinates, объявленном в классе Wall. Нумерация вершин в DXF файле явно не задана, поэтому важно сохранить заданный порядок перечисления координат, так как именно он определяет нумерацию вершин.

> AcDbPolyFaceMeshVertex 10 3749.684768851695 20 15998.26520550392 30. 27000.0 an an a

Рис. 7. Пример представления информации в DXF файле - координаты вершины элемента

*Чтение граней элементов.* Для того, чтобы правильно соединить вершины и образовать грани используется специальный класс для группировки вершин точек – Ac-DbFaceRecord (рис. 8). В строках, следующих после цифр 70, 71, 72, 73, 74, размещаются номера вершин. Для каждой грани объекта считываются номера образующих ее вершин. Координаты вершин записываются в массив объектов типа Coordinates, объявленный в классе Plane.

| AcDbFaceRecord        |
|-----------------------|
| 10                    |
| 0.0                   |
| 20                    |
| 0.0                   |
| 30                    |
| 0.0                   |
| 70                    |
| 128                   |
| 71                    |
| 13                    |
| 72                    |
| 12                    |
| 73                    |
| 21                    |
| 74                    |
| 22                    |
| $\blacksquare$<br>. . |

Рис. 8. Пример представления информации в DXF файле – номера вершин, образующих грань

*Формирование ребер элемента*. После чтения информации необходимо найти ребра, ограничивающие грань. Координаты вершин ребер записываются в массив объектов типа Coordinates, объявленный в классе Lines. Это вспомогательное сохранение информации ускорит поиск пересечения ребер.

*Связывание окон и дверей со стенами.* Для заполнения массива объектов типа Coordinates классов Window или Door необходимо проверить соответствие координат вершин окон или дверей координатам вершин стен. При совпадении одной из координат информация сохраняется в массивах.

*Связывание каталожной информации о стенах, окнах и дверях с элементами*. Параметры материала стен определяются из выгружаемых каталогов ArchiСad. Для того, чтобы связать информацию из каталогов с каждой стеной или перекрытием, необходимо провести поиск по ID элемента. При совпадении ID стенам и перекрытиям назначается материал, окнам и дверям - тип.

*Определение количества этажей.* Для определения количества этажей необходимо отсортировать считанную информацию о перекрытиях по координате z. Перекрытиями первого этажа будут считаться два самых нижних перекрытия в отсортированном списке, перекрытиями второго этажа – второе и третье перекрытие и так далее. За высоту этажа принимается расстояние между верхом нижнего перекрытия этажа и верхом верхнего. Значение сохраняется в переменной height класса Storey.

*Связывание стен с этажами.* Информация о стенах каждого этажа сохраняется в массиве объектов типа Wall, объявленных в классе Storey, при условии выполнения условия - координата z вершины стены больше или равна координаты z вершины нижнего перекрытия этажа и меньше или равна координаты z вершины верхнего перекрытия.

*Поиск пересекающихся стен.* Для того чтобы определить пересекаются ли стены, необходимо сначала проверить какие ребра параллелепипедов лежат в одной плоскости и пересекаются ли они.

Проверка принадлежности ребер одной плоскости сводится к вычислению определителя

$$
\begin{vmatrix} x_2 - x_1 & y_2 - y_1 & z_2 - z_1 \ x_3 - x_1 & y_3 - y_1 & z_3 - z_1 \ x_4 - x_1 & y_4 - y_1 & z_4 - z_1 \ \end{vmatrix},
$$
\n(1)

где  $x_1, y_1, z_1; x_2, y_2, z_2; x_3, y_3, z_3; x_4, y_4, z_4$  - координаты вершин, ограничивающих проверяемые ребра. Значение определителя (1) сравнивается с 0. При равенстве принимается условие принадлежности одной плоскости [18].

После того, как определены отрезки, находящиеся в одной плоскости, выполняется следующая проверка – проверка пересечения этих отрезков [18]. Для этого необходимо вычислить определители, составленные из координат вершин

 $x_1, y_1, z_1; x_2, y_2, z_2; x_3, y_3, z_3; x_4, y_4, z_4$ , огранивающих проверяемые ребра, и проверить одновременное выполнение неравенств:

$$
\begin{vmatrix} x_4 - x_3 & y_4 - y_3 \ x_1 - x_3 & y_1 - y_3 \ x_2 - x_1 & y_2 - y_1 \ x_3 - x_1 & y_3 - y_1 \end{vmatrix} \cdot \begin{vmatrix} x_4 - x_3 & y_4 - y_3 \ x_2 - x_3 & y_2 - y_3 \ x_3 - x_1 & y_3 - y_1 \end{vmatrix} \cdot \begin{vmatrix} x_2 - x_1 & y_2 - y_1 \ x_4 - x_1 & y_4 - y_1 \end{vmatrix} < 0
$$
\n(2)

При выполнении условия (2) принимается, что грани пересекаются.

*Вычленение помещений*. Для помещений в классе Storey создается вложенный класс Room. В него записываются стены, из которых состоит каждое помещение.

Процесс вычленения помещений строится следующим образом: сначала определяются пересечения наружной стены с другими стенами. Далее попарно проверяется пересечение найденной стены с третьей стеной, то есть стеной, которая пересекается с обеими этими стенами. Если такая стена находится, это означает, что эти стены образуют контур, так как наружная стена пересекается с двумя стенами, а эти в свою очередь пересекаются еще с одной. Далее созданные помещения проверяются на дублирование.

Для понимания алгоритма вычленения помещений рассмотрим следующий пример. На рис/ 9 представлен фрагмент плана здания, включающий в себя 12 стен. Наружная стена 1 пересекается со стенами 2, 4, 5, 8, 10, 12 и не пересекается со стенами 3, 6, 7, 9, 11. Пары, образованные из стен 2 и 3 и стен 4 и 3, являются пересекающимися. Стены 2 и 4 пересекаются и с наружной стеной 1 и со стеной 3, следовательно, эти четыре стены образуют замкнутый контур - помещение. Итого для представленного фрагмента плана здания будет распознано 5 помещений, ограниченных стенами: помещение №1 – стены 1, 2, 4, 3; помещение №2 – стены 1, 4, 5, 6; помещение №3 – стены 1, 5, 8, 7; помещение №4 – стены 1, 8, 9, 10; помещение №5 – стены 1, 10, 12, 11.

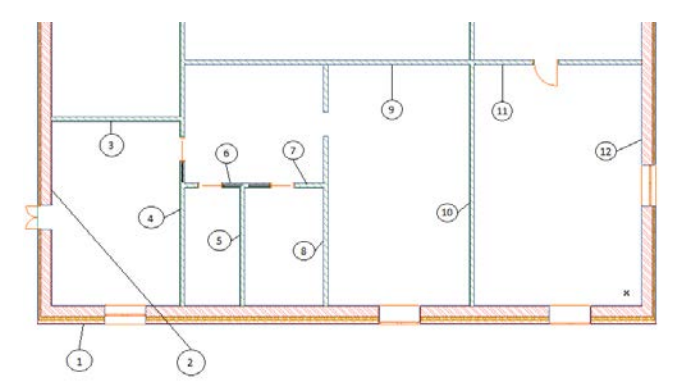

Рис. 9. Фрагмент плана этажа здания

Эти действия повторяются с другими наружными стенами 2 и 12. На данной части здания наружная стена 2 образует помещение со стенами 2, 1, 3, 4, а стена 12 со стенами 12, 1, 11, 10, но помещения, состоящие из этих стен, уже найдены, и поэтому повторно записаны не будут.

*Определение размеров стен каждого помещения.* По правилам обмера, принятым при расчете теплопотерь помещения [19], высота стены равна расстоянию между верхом нижнего и верхнего перекрытий этажа. Ширина стены равна расстоянию между углами комнаты, образованными пересечениями с данной стеной двух других стен, плюс добавка, которая зависит от того, являются пересекающиеся стены внутренними или наружными. Стены каждого помещения записываются в массив объектов типа Size, вложенный в класс Room, ширина и высота стен - в переменные weight и height.

*Выявление принадлежности окон и дверей участкам стен, вычлененных помещению*. Проверка наличия на участках стен окон и дверей заключается в сравнении координат вершин данных элементов. Если окно или дверь принадлежит данной стене, и их координаты вершин находятся в рамках координат вершин найденных участков стен, то данные элементы записываются в массив объектов типа Wall.Window и Wall.Door, соответственно.

*Запись результатов в файл.* Структура и состав выводимой информации зависит от программы, в которой они будут использоваться дальше.

Приведенный выше алгоритм был реализован на языке Java. Основная задача, разработанного программного модуля, - автоматически вычленить помещения из геометрических данных цифровой модели здания и установить связи между ними.

Область применения модуля достаточно широка, так как он позволяет извлечь из модели здания, создаваемой на стадии проектирования, всю информацию, необходимую для решения, как задач проектирования, так и задач эксплуатации здания.

#### **РЕЗУЛЬТАТЫ ИССЛЕДОВАНИЯ**

Одной из обязательных задач проектирования, предписываемых нормативной базой РФ, является расчет теплопотерь, согласно которой теплопотери следует рассчитывать для всех помещений здания при расчетных для системы отопления условиях – температуре наружного воздуха, соответствующей температуре самой холодной пятидневки места строительства. Основная сложность при решении этой задачи состоит в ручном вводе размеров всех ограждающих конструкций, окон и дверей. Даже при типовом решении планировки этажа возникает необходимость расчета теплопотерь помещений всех этажей из-за изменяющейся по высоте инфильтрационной составляющей. Разработанный программный модуль, алгоритм работы которого описан выше, позволяет не только вычленить из цифровой модели здания помещения, но и определить размеры ограждающих конструкций, ограничивающих объем помещения.

Приводимые ниже структура и состав информации ориентированы на приложение, предназначенное для решения задачи определения теплопотерь помещений здания. Приложение разработано в среде Excel.

Информация, необходимая для расчета, представлена на листах Excel файла:

Лист «Материалы» - материалы стен и перекрытий;

Лист «Стены» - типы стен, определяемые материалами слоев и их толщин;

Лист «Перекрытия» - типы перекрытий, определяемые материалами слоев и их толщин;

Лист «Окна» - типы окон, определяемые их размерами и параметрами;

Лист «Двери» - типы дверей, определяемые их размерами и параметрами;

Лист "Помещения" – условные наименования помещений в виде номера, состоящего из номера этажа и номера помещения на этаже.

Лист "Теплопотери" – сводная таблица расчета теплопотерь по всем помещениям здания.

Для оценки эффективности разработанной программы использовалась цифровая

модель 10-этажного здания, план типового этажа которого представлен на рис. 10.

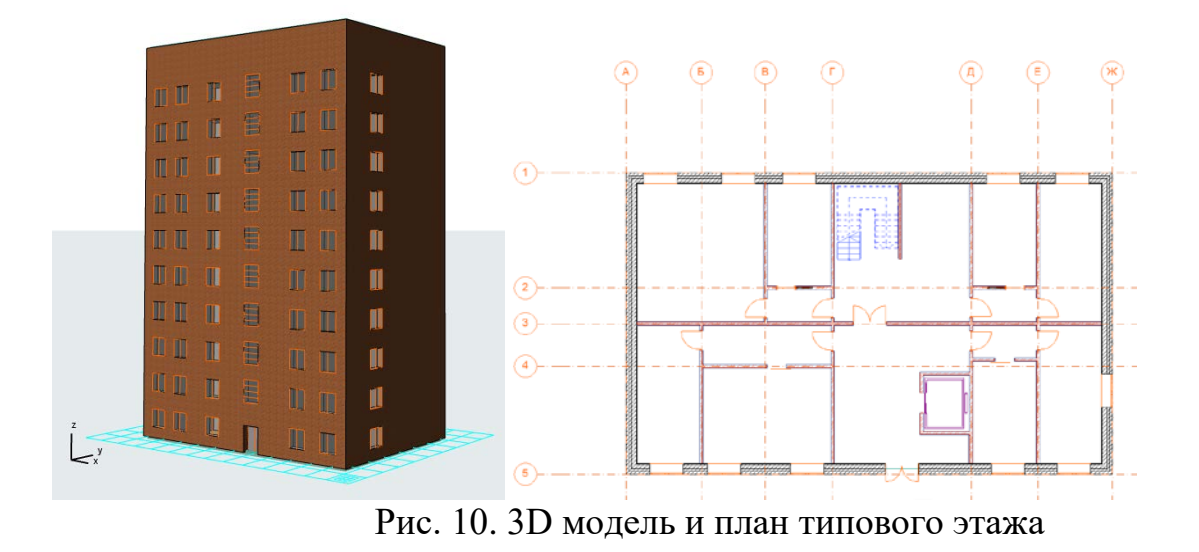

Перед запуском программы необходимо подготовить 3 файла:

1. *DXF файл*. Перед сохранением исходной модели в DXF формате необходимо:

• установить следующие настройки: для окон и дверей – «Уровень 3D-детализации» – «Схематично»; для наружных стен в разделе «Основные конструкции/тип Конструкции» – «Наружные несущие стены».

• создать новое свойство – «Ориентация» и сделать его доступным для всех классов.

• при сохранении файла установить в поле «Транслятор» – «03 Для вывода как есть», в поле «Тип файла» – «Файл DXF». Текст в сохраненном файле должен иметь кодировку UTF-8.

2. *Excel файл с каталогом всех проемов*. Перед сохранением информации в Excel файл необходимо:

• выбрать в «Каталоге всех проемов» следующие поля: «Тип», «Уникальный ID», «Имя Библиотечного Элемента»;

• установить критерии выбора - «Тип элемента» «совпадает с» «Дверь» и «Тип элемента» «совпадает с» «Окно»;

• задать параметр «Стиль» - «по строкам»; отметить необходимость вывода заголовка.

3. *Excel файл с каталогом всех стен и перекрытий.* Перед сохранением информации в Excel файл необходимо:

• выбрать в каталоге «Компоненты по Элементам» следующие поля: «Тип»,

«Уникальный ID», «Тип Конструкции»; «Имя»; «Толщина Слоя»;

• установить критерии выбора - «Тип элемента» «совпадает с» «Стена» и «Тип элемента» «совпадает с» «Перекрытие»;

• задать параметр «Стиль» - «по строкам»; отметить необходимость вывода заголовка.

В Excel приложении пользователь дополнительно должен выбрать место строительства; тип здания; тип местности и ввести высоту здания.

Результаты расчета представляются в табличных формах (рис. 11).

Время, затрачиваемое на подготовку исходной информации для расчета теплопотерь помещениями здания, сокращается с 8 часов до 20 минут.

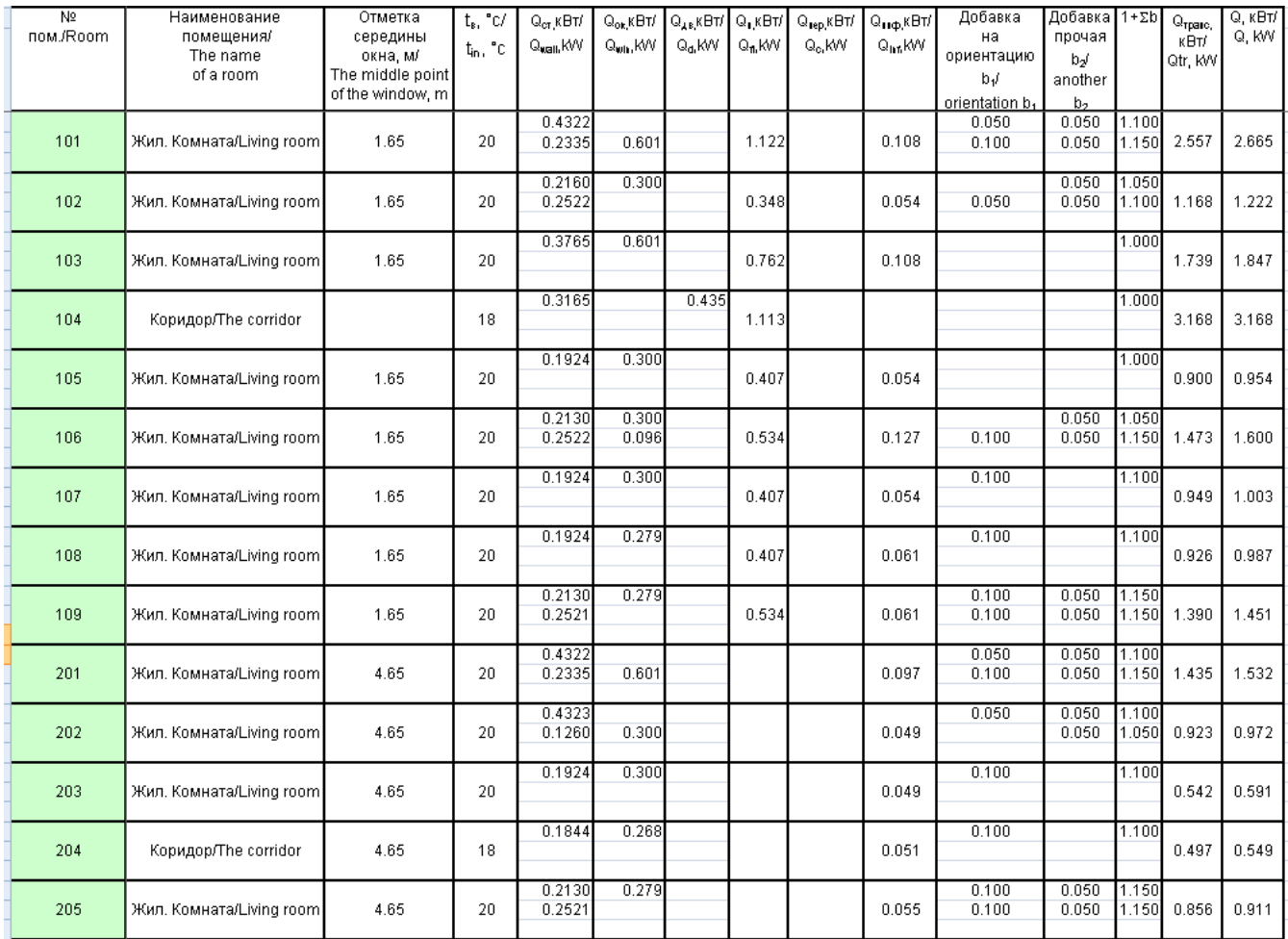

Рис. 11. Табличное представление результатов расчета теплопотерь

#### **ЗАКЛЮЧЕНИЕ И ОБСУЖДЕНИЕ**

Предложенный алгоритм для вычленения помещений из цифровой модели здания и определения размеров ограждающих конструкций реализован в виде программного модуля, который формирует исходную информацию для расчета теплопотерь помещений зданий в среде Excel. Разработанное приложение может использоваться как на этапе проектирования для определения нагрузки на систему отопления, так и на этапе эксплуатации - для пересчета этой нагрузки, например, после утепления фасадов и кровли.

Описанное приложение - первый шаг в разработке программных продуктов, использующих информацию цифровой модели здания для построения его топологической модели. Следующей задачей могла бы стать задача автоматического связывания помещений зданий и нагревательных приборов системы отопления, установленных в них, и передачи параметрической информации (теплопотерь помещения). Для реализации этой и других задач требуется время.

Представление помещений здания и инженерных систем в виде связного графа открывает новые возможности для решения задач с использованием информации, содержащейся в цифровой модели здания. Анализ совокупности помещений здания позволяет решать проблемы экологической и пожарной безопасности, оптимизации конструкторских решений систем приточной, вытяжной, противодымной вентиляции и всех других задач, при решении которых необходимо учитывать взаимодействие помещений здания и инженерных систем.

#### **Литература**

1. *Каракозова И.В., Малыха Г.Г., Павлов А.С., Панин А.С., Теслер Н.Д.* Исследование подготовительных работ для использования BIM-технологий на примере проектирования медицинских организаций // Вестник МГСУ. 2020. Т. 15. Вып. 1. С. 100–111. DOI: 10.22227/1997-0935.2020.1.100-111

2. *Абакумов Р. Г., Наумов А.Е., Зобова А. Г.* Преимущества, инструменты и эффективность внедрения технологий информационного моделирования в строительстве // Вестник БГТУ им. В.Г. Шухова. 2017. Т. 5. С. 171-181. DOI: 10.12737/article\_590878fb8be5f0.72456616

3. *Понкин И.В., Куприяновский В.П., Редькина А.И., Семенова Е.М., Понкин Д.И., О.В. Гринько О.В.* К вопросу о содержании понятия и особенностях онтологии энергетического интернета и его правового и технологического образов **//** International Journal of Open Information Technologies. 2019. Т. 8. Вып. 7. С. 87-93

4. *Климов А.А., Куприяновский В.П., Гринько О.В., Покусаев О.Н.*К вопросу обратного инжиниринга - путь от бумаги до цифровых онтологических правил для образовательных технологий //International Journal of Open Information Technologies. 2019. Т. 9. Вып. 7. С. 82-91.

5. *Волокитин Ю.И., Куприяновский В.П., Гринько О.В., Покусаев О.Н., Синягов С.А.* Проблемы цифровой экономики и формализованные онтологии // International Journal of Open Information Technologies. 2018. Т. 6. Вып. 6. С. 87-96.

6. *Марьясин О.Ю.* Разработка онтологий для цифрового двойника здания // Онтология проектирования. 2019. Т.9, Т. 4. Вып. 34. С.480-495. – DOI:10.18287/2223-9537-2019-9-4-480-495.

7. *Ковалёв С.П*., Проектирование информационного обеспечения цифровых двойников энергетических систем // *Системы и средства информатики*, 2020. Т. 30. Вып. 1 С. 66–81

8. *Селютина Л.Г.* Системный подход к решению задач в сфере проектирования и управления строительством // KANT . 2015. Т. 2. Вып. 15. С. 71-72.

9. *Марьясин О.Ю., Огарков А.А.* Имитационное моделирование и оптимизации электропотребления офисного здания // ИММОД-2017, 18-20 октября, Санкт-Петербург. С. 480-484.

**10.** *Колодкина А.С, Марьясин О.Ю., Огарков А.А,* Оптимальное управление энергопотреблением и микроклиматом больших многозонных зданий // Управление большими системами: Сборник трудов. Вып. 75. 2018. С. 146-169

11. *Марьясин О.Ю., Колодкина А.С., Огарков А.А*. Компьютерное моделирование «Интеллектуального здания» // Моделирование и анализ информационных систем*.* 2016. Т. 23. Вып. 4. С. 427–439.

12. *Данилин А.Н., Комяк В.В., Кязимов К.Т.* Математические модели оптимизации выбора технических средств и их местоположений для эвакуации из высотных зданий // Вестник ХНТУ. 2015. Т. 3. Вып. 54. С. 565-569

13. *Соболь А.Н., Панкратов А.В., Комяк В.В.* Подход к решению задачи 2D упаковки с трассировкой на примере построения оптимального плана эвакуации // Строительство и техногенная безопасность. 2013. Т. 48. С. 181-186

14. *Тимошенко Е. А., Савицкий Н.* В Анализ и характеристика основных факторов, влияющих на экологическую безопасность помещений жилых зданий // Вісник ПДАБА. 2015. Т. 1. Вып. 202. С. 18-26.

15. *Смирнов Е. Б., Дацюк Т. А., Таурит В. Р*. Оценка экологической безопасности проектируемых зданий // Вода и экология: проблемы и решения. 2017. Т. 3. С. 82-89. DOI:10.23968/2305– 3488.2017.21.3.83–99

16. *Игнатова E.В., Игнатов В.П.* Анализ направлений исследований, основанных на концепции информационного моделирования строительных объектов // Вестник МГСУ. 2011. Т. 1. С. 325-330

17. *Род Стивенс* Алгоритмы. Теория и практическое применение. 2019. – Москва: Эксмо. 543 с.

18. *Лафоре Р.* Структуры данных и алгоритмы в Java. Классика Computers Science. 2-е изд. 2013. СПб.: Питер, 2013.

19. *Ивановский С.А., Симончик С.К.* Алгоритмы вычислительной геометрии. Пересечение отрезков: метод заметания плоскости // Компьютерные инструменты и образование. 2007. Т. 4 С.18- 33

20. *Малявина Е. Г.* Теплопотери здания: справочное пособие. 2007. М.: АВОК-ПРЕСС.

21. *Варапаев В.Н., Китайцева Е.Х.* Математическое моделирование задач внутренней аэродинамики и теплообмена зданий. 2008 - М. : Изд-во СГА. 337 с:

#### **REFERENCES**

1. Karakozova I.V., Malykha G.G., Pavlov A.S., Panin A.S., Tesler N.D. Study of preparatory activities on using BIM-technologies in the medical enterprise design. *Vestnik MGSU* [Monthly Journal on Construction and Architecture]. 2020; 15(1):100-111. DOI: 10.22227/1997-0935.2020.1.100-111 (rus.).

2. Abakumov R.G., Naumov A.E., Zobova A.G. Analytical review of the methodological tools used in the sales comparison approach when price adjustments analogues. *Vestnik BSTU named after V.G. Shukhov*. 2017. 5:171-181; DOI: 10.12737/article\_590878fb8be5f0.72456616 (rus.).

3. Igor Ponkin, Vasily Kupriyanovsky, Alena Redkina, Ekaterina Semenova, Dmitry Ponkin, Oleg Grinko To the question of the content of the concept and of ontology of the Energy Internet and of its legal and technological image. *International Journal of Open Information Technologies*. 2019. 8(7):87-93 (rus.).

4. Alexander Klimov, Vasily Kupriyanovsky, Oleg Grinko, Oleg Pokusaev To the issue of reverseengineering - the way from paper to digital ontological rules for educational technology. *International Journal of Open Information Technologies*. 2019. 9(7):82-91 (rus.).

5. Yuri Volokitin, Vasily Kupriyanovsky, Oleg Grinko, Oleg Pokusaev, Sergey Sinyagov On problems of the digital economy and formalized ontologies. *International Journal of Open Information Technologies*. 2018. 6(6):87-96 (rus.).

6. Maryasin O.Yu. Design of ontologies for the digital twin of building Ontology of Designing. *Ontology of designing* [Proceedings New Engineering] (Samara) 2019.4(34):480-495. – DOI:10.18287/2223- 9537-2019-9-4-480-495 (rus.).

7. Kovalyov S. P. Information architecture of the power system digital twin. *Systems and Means of Informatics*. 2020. 30(1):66-81. (rus.).

**8.** Selyutina L.G. System approach to the solution of tasks in the sphere of design and management of construction. *KANT* . – 2015. 2 (15):71-72 (rus.).

9. Maryasin O. Yu., Ogarkov A. A. Simulation modeling and optimization of office building power consumption. *IMMOD-2017*, October 18-20, Saint Petersburg. 480-484. (rus.).

10. Kolodkina A. S., Maryasin O. Yu., Ogarkov A.A*.* Optimal control for building energy and comfort management of large multi-zone buildings. *Large-scale systems control*. 2018. 75:146-169 (rus.).

11. Maryasin O.Yu., Kolodkina A.S., Ogarkov A.A. Computer Modelling «Smart Building» . *Modeling and Analysis of Information Systems*, 2016. 23(4):427–439 (rus.).

*12.* Danilin A.N., Komyak V.V., Kyazimov K.T. Mathematical models of optimizing the choice of the technical facilities and their locations for evacuation from high-rise building. *Vestnik KhNTU.* 2015. 3(54): **565-569** (rus.).

13. Sobol A., Pankratov A., Komyak V. Approach to solution the problem of 2D packing with trace on example construction optimum plan of evacuation. *Stroitel'stvo i tekhnogennaya bezopasnost'.*  48:181-186 (rus.).

14. Timoshenko E. А., Savytski N. V. Analyze and characterize the main factors that influence the environmental safety of the premises residential building. *Vestnik PGAMGSU* [Proceedings of the State Higher Educational Institution Prydniprovsk State Academy of Civil Engineering and Architecture]. 2015. № 1(202). pp. 18-26. (rus.).

15. Smirnov E. B., Datciuk T. A., Taurit V. R. Estimation of ecological safety of the designed building . *Water and Ecology* [Proceedings of the Saint Petersburg State University of Architecture and Civil Engineering]. 2017. 3:82-89. DOI:10.23968/2305–3488.2017.21.3.83–99 (rus.).

16. Ignatova E.V., Ignatov V.P. Analysis of research direction based on BIM conception// *Vestnik MGSU* [Monthly Journal on Construction and Architecture].*.* 2011. 1:325-330 (rus.).

17. Rod Stephens Essential Algorithms: A practical approach to computer algorithms. Moscow: E, 2019. 543 p. (rus.).

18. Laforet R. Data Structures and algorithms in Java. Classic Computers Science. 2nd ed. - Saint Petersburg: Piter, 2013. (rus.).

*19.* Ivanovsky S. A., Simonchik S. K. Algorithms of computational geometry. Intersecting segments: a method for sweeping the plane*. Computer tools and education.* 2007. 4: 18-33 (rus.).

20. Malyavina E. G. Heat Loss of buildings: reference guide / E. G. Malyavina. - Moscow: AVOK-PRESS, 2007. (rus.).

21. Varapaev V. N., Kitaytseva E. Kh. Mathematical simulation of the internal aerodynamics and heat transfer of buildings. 2008-M.: Publishing house SGA. 337 p: (rus.).

**Igor M. Petukhov** — Bachelor's Degree, Department of information systems, technologies and automation in construction **Moscow State University of Civil Engineering (National Research University) (MGSU)**; 26 Yaroslavskoe shosse, Moscow, 129337, Russian Federation; [gary98@mail.ru](mailto:gary98@mail.ru)*.*